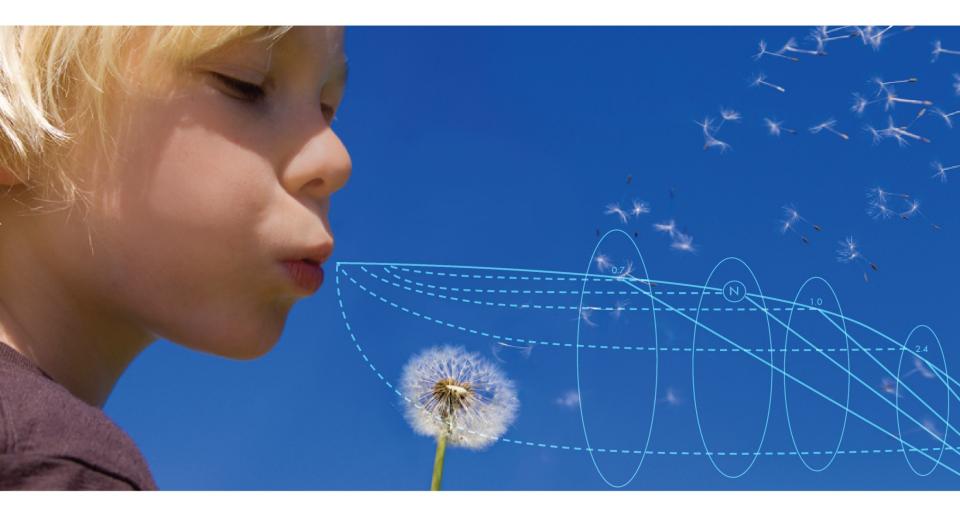

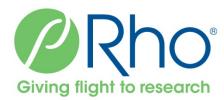

### Web-based Data Visualization in Biomedical Research

04Jun2015

### **Rho Center for Applied Data Visualization**

Team of statisticians and programmers building tools specifically tailored to clinical trials research

**Examples:** 

# http://graphics.rhoworld.com

Source Code and Technical Documentation: https://github.com/RhoInc/

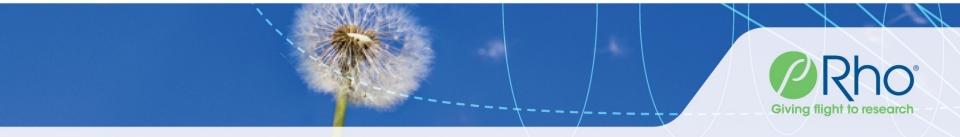

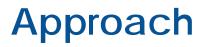

# Focus on interactive web-based charts with intuitive user interfaces

- Graphics are built using open-source technology.
- Gives us freedom to customize our charts
  - Simple charts for monitoring a single metric
  - Fully customized applications for data exploration.

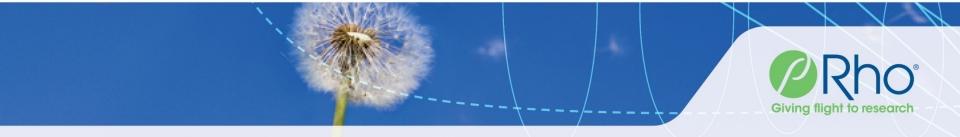

### Example 1 – Adverse Event Table Static Table

|                                                   | Negative Stratum<br>(N=542)   |                                 | Positive Stratum<br>(N=98)   |                                | Overall<br>(N=640)            |                                 |                           |       |                           |
|---------------------------------------------------|-------------------------------|---------------------------------|------------------------------|--------------------------------|-------------------------------|---------------------------------|---------------------------|-------|---------------------------|
|                                                   | Avoidance<br>Group<br>(N=270) | Consumption<br>Group<br>(N=272) | Avoidance<br>Group<br>(N=51) | Consumption<br>Group<br>(N=47) | Avoidance<br>Group<br>(N=321) | Consumption<br>Group<br>(N=319) | P-value<br>[1]<br>SPT-Neg | [2]   | P-value<br>[3]<br>Overall |
| Number of Events                                  | 3552                          | 3763                            | 735                          | 764                            | 4287                          | 4527                            |                           |       |                           |
| Number of Participants with at Least One<br>Event | 268(99.3)                     | 271(99.6)                       | 51( 100)                     | 47( 100)                       | 319(99.4)                     | 318(99.7)                       | 0.558                     |       | 0.566                     |
| Infections and infestations                       | 267(98.9)                     | 270(99.3)                       | 51( 100)                     | 47( 100)                       | 318(99.1)                     | 317(99.4)                       | 0.647                     |       | 0.659                     |
| Upper respiratory tract infection                 | 161(59.6)                     | 191(70.2)                       | 26(51.0)                     | 31(66.0)                       | 187(58.3)                     | 222(69.6)                       | 0.010                     |       |                           |
| Gastroenteritis                                   | 140(51.9)                     | 175(64.3)                       | 30(58.8)                     | 28(59.6)                       | 170(53.0)                     | 203(63.6)                       | 0.00                      | 0.940 | 0.006                     |
| Rhinitis                                          | 146(54.1)                     | 144(52.9)                       | 38(74.5)                     | 33(70.2)                       | 184(57.3)                     | 177(55.5)                       | 0.79                      | 0.634 | 0.640                     |
| Varicella                                         | 120(44.4)                     | 145(53.3)                       | 23(45.1)                     | 17(36.2)                       | 143(44.5)                     | 162(50.8)                       | 0.039                     | 0.369 | 0.114                     |
| Lower respiratory tract infection                 | 98(36.3)                      | 83(30.5)                        | 19(37.3)                     | 20(42.6)                       | 117(36.4)                     | 103(32.3)                       | 0.154                     | 0.592 | 0.268                     |
| Ear infection                                     | 84(31.1)                      | 89(32.7)                        | 10(19.6)                     | 11(23.4)                       | 94(29.3)                      | 100(31.3)                       | 0.688                     | 0.647 | 0.570                     |
| Nasopharyngitis                                   | 74(27.4)                      | 86(31.6)                        | 15(29.4)                     | 15(31.9)                       | 89(27.7)                      | 101(31.7)                       | 0.28                      | 0.788 | 0.276                     |
| Viral infection                                   | 46(17.0)                      | 56(20.6)                        | 6(11.8)                      | 10(21.3)                       | 52(16.2)                      | 66(20.7)                        | 0.296                     | 0.203 | 0.143                     |
| Tonsillitis                                       | 47(17.4)                      | 54(19.9)                        | 8(15.7)                      | 8(17.0)                        | 55(17.1)                      | 62(19.4)                        | 0.465                     | 0.858 | 0.451                     |
| Eczema infected                                   | 41(15.2)                      | 21(7.7)                         | 5( 9.8)                      | 8(17.0)                        | 46(14.3)                      | 29( 9.1)                        | 0.000                     | 0.293 | 0.039                     |
| Otitis media                                      | 34(12.6)                      | 24( 8.8)                        | 5( 9.8)                      | 7(14.9)                        | 39(12.1)                      | 31( 9.7)                        | 0.15                      | 0.443 | 0.324                     |
| Viral skin infection                              | 21( 7.8)                      | 41(15.1)                        | 2( 3.9)                      | 6(12.8)                        | 23( 7.2)                      | 47(14.7)                        | 0.008                     | 0.110 | 0.002                     |
| Viral upper respiratory tract infection           | 30(11.1)                      | 33(12.1)                        | 4(7.8)                       | 3( 6.4)                        | 34(10.6)                      | 36(11.3)                        | 0.71                      | 0.779 | 0.779                     |
| Croup infectious                                  | 33(12.2)                      | 20(7.4)                         | 2( 3.9)                      | 5(10.6)                        | 35(10.9)                      | 25( 7.8)                        | 0.056                     | 0.197 | 0.183                     |
| Respiratory tract infection                       | 20(7.4)                       | 22( 8.1)                        | 4(7.8)                       | 7(14.9)                        | 24(7.5)                       | 29( 9.1)                        | 0.76                      | 0.269 | 0.459                     |
| Molluscum contagiosum                             | 22( 8.1)                      | 19( 7.0)                        | 2( 3.9)                      | 6(12.8)                        | 24( 7.5)                      | 25( 7.8)                        | 0.60                      | 0.110 | 0.864                     |
| Pharyngitis                                       | 22( 8.1)                      | 17( 6.3)                        | 3( 5.9)                      | 0( 0)                          | 25( 7.8)                      | 17( 5.3)                        | 0.393                     | 0.091 | 0.209                     |

Page 1 of 18 ...

### Example 1 – Adverse Event Table Interactive Graphic

Filter by Prevalence:  $\geq$ 

5.0 %

Search

Options -

Serious -

|                                                                         | Groups  |              | AE Rate by group | Difference Between Groups |  |  |  |
|-------------------------------------------------------------------------|---------|--------------|------------------|---------------------------|--|--|--|
| Category                                                                | Control | Intervention |                  |                           |  |  |  |
|                                                                         | (n=211) | (n=208)      | 0 10 20 30 40    | -8 -6 -4 -2 0 2 4 6 8 10  |  |  |  |
| <ul> <li>Infections and infestations</li> </ul>                         | 26.5%   | 31.7%        | • •              | $\longrightarrow$         |  |  |  |
| Upper respiratory tract infection                                       | 9.5%    | 9.1%         | •                |                           |  |  |  |
| Respiratory tract infection                                             | 8.5%    | 6.7%         | •                |                           |  |  |  |
| <ul> <li>Respiratory, thoracic and mediastinal<br/>disorders</li> </ul> | 14.7%   | 11.1%        | ••               |                           |  |  |  |
| Asthma                                                                  | 9.5%    | 6.3%         | ••               |                           |  |  |  |
| Skin and subcutaneous tissue disorders                                  | 7.1%    | 10.1%        | ••               |                           |  |  |  |
| General disorders and administration site<br>conditions                 | 7.1%    | 8.7%         | •                |                           |  |  |  |
| Injury, poisoning and procedural<br>complications                       | 7.6%    | 5.8%         | •                |                           |  |  |  |
| Investigations                                                          | 7.1%    | 3.8%         | ••               |                           |  |  |  |
| Gastrointestinal disorders                                              | 2.4%    | 5.8%         | ••               |                           |  |  |  |
| ✓ Nervous system disorders                                              | 5.7%    | 2.9%         | ••               |                           |  |  |  |
| Headache                                                                | 5.2%    | 1.4%         | ••               | <b>_</b>                  |  |  |  |
| All                                                                     | 55.0%   | 56.3%        |                  |                           |  |  |  |

All identifying participant data has been removed and participant IDs have been randomized.

#### Live Demo: http://graphics.rhoworld.com/tools/aeexplorer/

### **Technical Details**

- Visualizations work in any modern web browser
  - Built using html, css and javascript d3.js
  - No downloads needed
- Easy to Set-up
  - No special servers or configurations
  - Modular design Easy to initiate multiple instances
- Compatible with many data types
- Can incorporate statistics using SAS and R

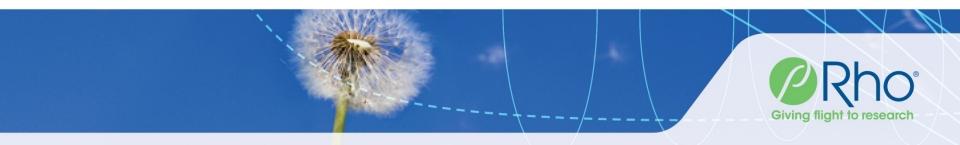

### **Instance Code for Adverse Event Listing**

```
//Location to render the table (must be valid css)
var dataElement = ".graphic-wrapper";
//File path for the adverse event data set with 1 record per AE with
//placeholder rows for participants with no exacerbations
var dataPath = "../../.studies/leap/aes/explorer/adae1 leap.csv"
//Specify column names in the raw data
var variables = {
   "id":"A ID",
   "major":"AESOC",
   "minor":"AEPT",
   "group":"TRTC", "filters":["AEOUTC", "AETRTC", "AESEVC", "AERELC", "AESERC"],
   "details":[]
};
//Specify settings for groups, filters and display preferences
var settings = {
"aroups": [
   {"key":"Peanut Avoidance","n":321,"selected":true},
   {"key":"Peanut Consumption","n":319,"selected":true}
],
"defaults":{
   "maxPrevalence":"0.0",
   "prefTerms":"Hide",
   "diffCol":"Show
},
"filterSettings":[
   {"key":"AEOUTC","label":"Outcome"},
   {"key":"AETRTC","label":"Treatment Required"},
   {"key":"AESEVC","label":"Severity"},
   {"key":"AERELC","label":"Related?"},
   {"key":"AESERC","label":"Serious?"}
]
};
//Initialize the AE table
table.init(dataElement, dataPath, variables, settings);
```

### **Analysis Work Flow**

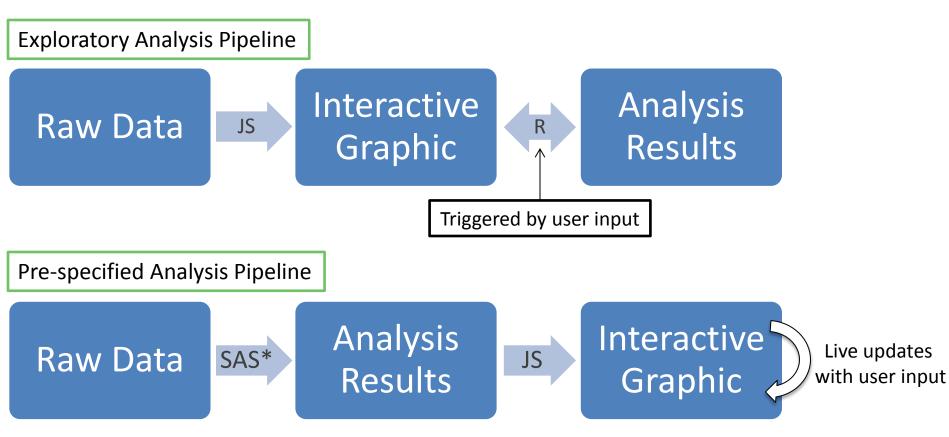

\* Could be SAS or R or any Statistical Programming language.

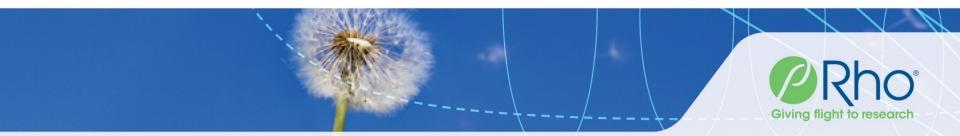

### **Additional Examples**

Visualizations used throughout the lifecycle of a study

- Study Dashboards
- Monitoring tools
- Results presentations

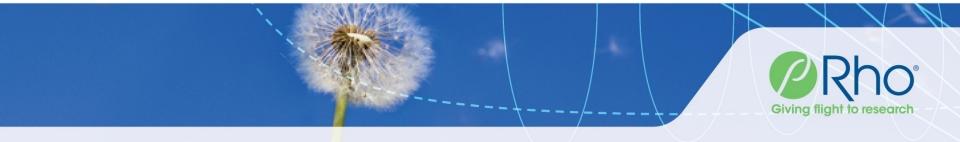

### **Example 2 – Study Operations Dashboard**

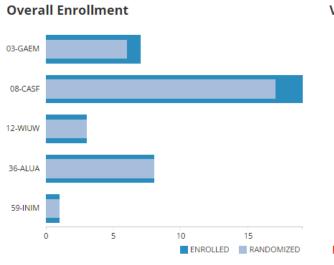

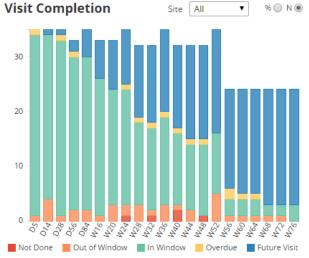

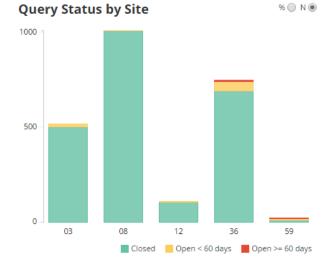

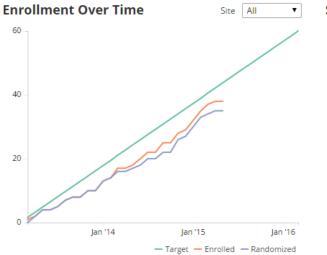

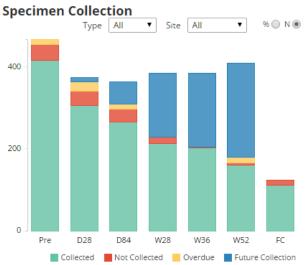

**CRF Status by Site** 

% 🔘 N 🖲

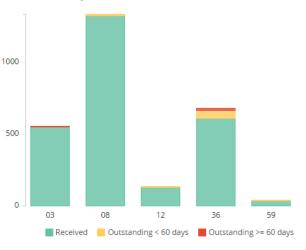

### **Example 3 – Lab Data Monitoring**

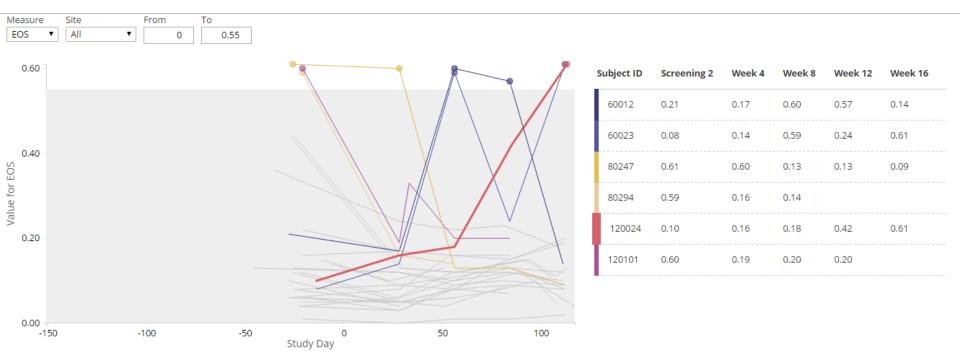

9 measures for 6 participants found outside the specified normal range.

Click a line to see participant details.

#### All Measures for 120024

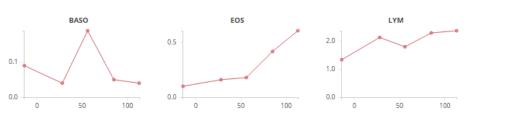

#### Live Demo: http://graphics.rhoworld.com/tools/labnormals/

### **Example 4 - Results Presentations**

#### Manuscript Display The NEW

#### The NEW ENGLAND JOURNAL of MEDICINE

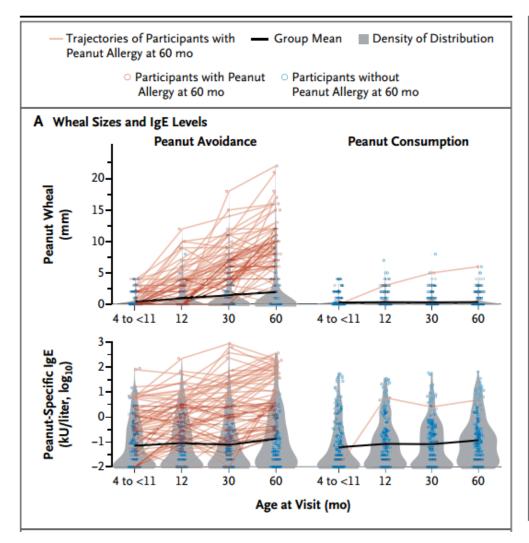

#### Figure 3. Immunologic Outcomes for the Peanut-Avoidance and Peanut-Consumption Groups at Baseline (4 to <11 Months of Age) and at 12, 30, and 60 Months of Age.

Panel A shows wheal sizes after the peanut-specific skin-prick test and the levels of peanut-specific IgE in participants in the avoidance and consumption groups who met the per-protocol criteria. The solid black lines show the group mean over the course of the study period; the mean wheal size after the peanut-specific skinprick test differed significantly between the randomized groups at all time points after baseline (P=0.002 at 12 months and P<0.001 at 30 months and 60 months). The thin red lines represent the trajectory of the development of allergic responses among participants who were allergic at 60 months of age. Panel B shows the levels of peanut-specific IgG and IgG4 and the peanutspecific IgG4:IgE ratio over the course of the study period. The means of each of these measures differed significantly between the two study groups at all postbaseline time points (P<0.001). The log<sub>10</sub> of the ratio of peanut-specific IgG4:IgE was calculated after peanut-specific IgG4 levels were converted from milligrams per liter to nanograms per milliliter and the peanut-specific IgE levels were converted from kilo unit per liter to nanograms per milliliter with the use of the formula  $(IgG4 \times 1000) \div (IgE \times 2.4)$ .

#### Manuscript: http://www.nejm.org/doi/full/10.1056/NEJMoa1414850

### Example 4 - Results Presentations Online Supplement

#### Settings

| Y Values                    | Sex   | Ethnicity | SPT Stratum | Study Population | Peanut Specific IgE at 60 Months |
|-----------------------------|-------|-----------|-------------|------------------|----------------------------------|
| Peanut Specific IgE (log10) | All 🔻 | All       | All         | Per Protocol 🔹   | >= 1 kU/liter 🔻                  |

#### Overlays

🗹 Trajectories for Participants without Peanut Allergy at 60 mo 🕑 Trajectories for Participants with Peanut Allergy at 60 mo 🕑 Summary Lines 🕑 Points 📃 Violin Plots 🕑 Box Plots

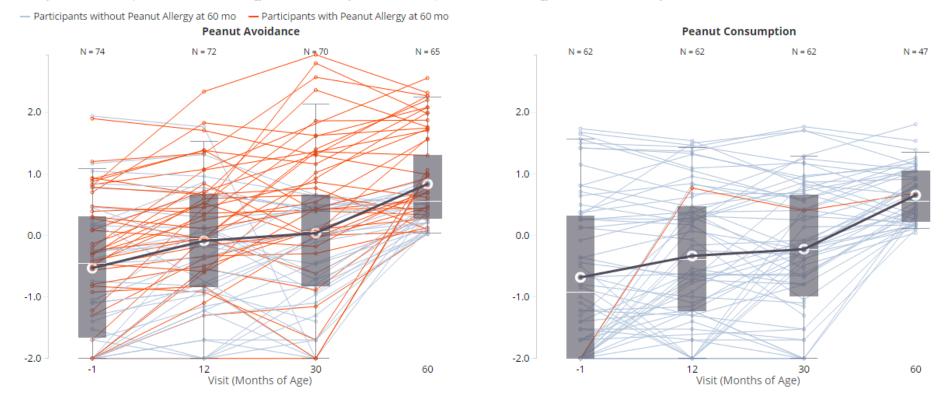

Adapted from Figure 3 in Randomized Trial of Peanut Consumption in Infants at Risk for Peanut Allergy

#### Live Demo: http://graphics.rhoworld.com/studies/leap/figure3/

### **Other Examples**

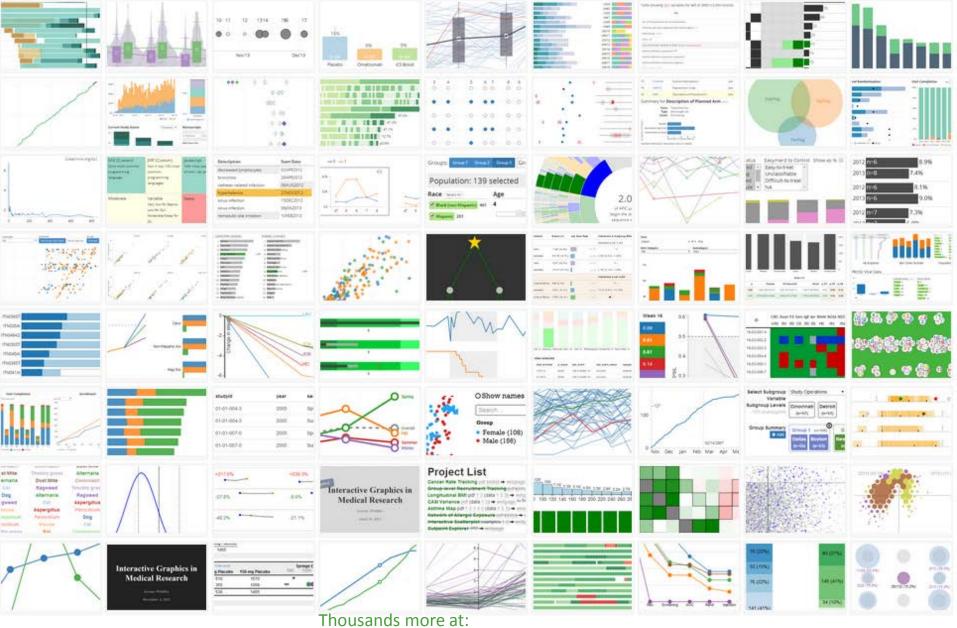

http://www.d3js.org

### Limitations

- File Size
- Data/Code Sharing
- Validation

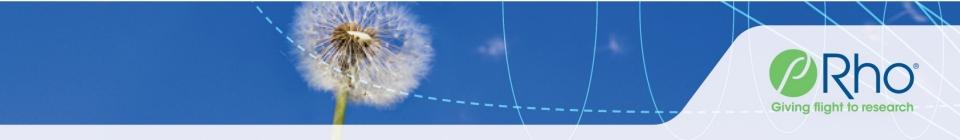

### **Rho Center for Applied Data Visualization**

Team Members

- Ryan Bailey Business Analyst/Project Coordinator
- Nathan Bryant Software Engineer
- Shane Rosanbalm Biostatistician/SAS Expert
- Agustin Calatroni Biostatistician/R Expert
- Rich Budrevich/Martin Norland Systems Engineer

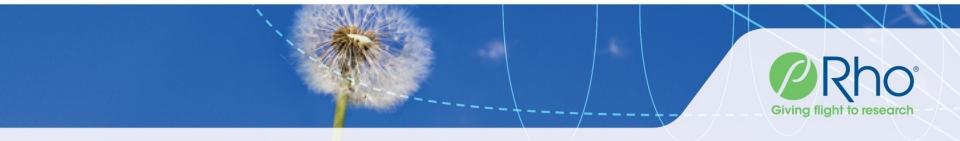

### **Questions?**

Contact:

## graphics@rhoworld.com

Slide set and other examples: http://graphics.rhoworld.com

Source Code and Technical Documentation:

https://github.com/RhoInc/

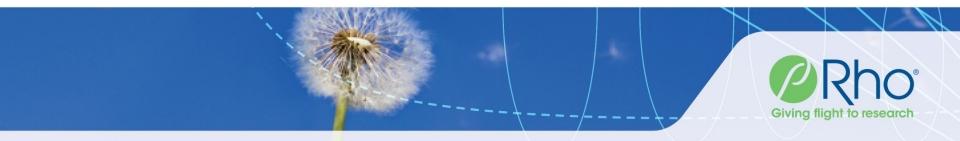

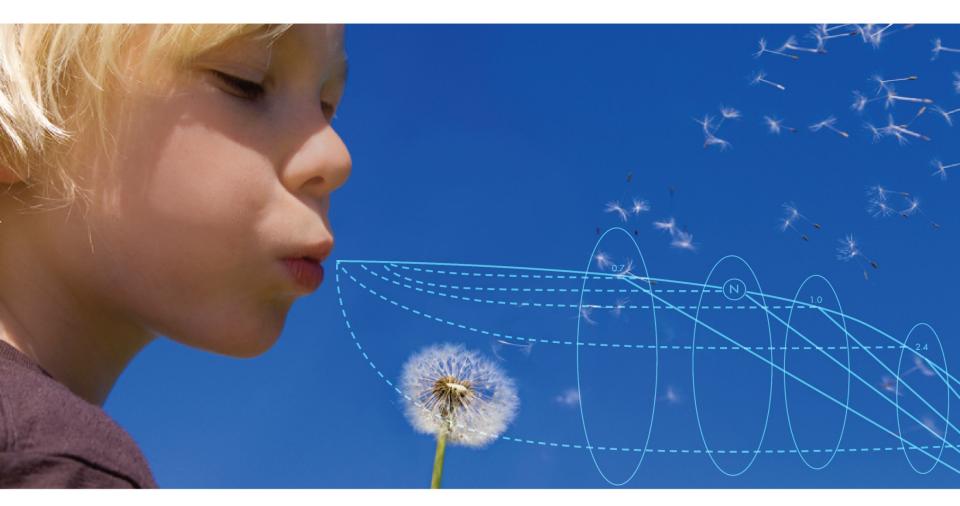

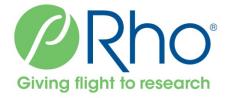

# **Reserve Slides**

### Example 5 – Data Exploration Real-time R Integration

Use the controls to the left to compare participant charateristics by asthma/atopic status at a given timepoint in URECA. Click "Create Table" to update.

| Create Table                                               | Table showing Asthma Definition variables by asthma_b for 485 of 3880 (12.5%) records. |             |             |           |  |  |  |  |
|------------------------------------------------------------|----------------------------------------------------------------------------------------|-------------|-------------|-----------|--|--|--|--|
| Set Options<br>Row Variable Domain(s)<br>Asthma Definition | Var                                                                                    | 0<br>N=409  | 1<br>N=76   | p.overall |  |  |  |  |
| Column Variable<br>asthma_age7                             | Use of controller meds for 6 of last 12 mo.                                            | 0.00 (0.00) | 0.17 (0.38) | <0.001    |  |  |  |  |
| Filters                                                    | Asthma definition component: PFT                                                       | 0.08 (0.27) | 0.55 (0.50) | <0.001    |  |  |  |  |
| Study Visit<br>0<br>12<br>24<br>36<br>48<br>60<br>72<br>81 | Asthma definition component: symptoms                                                  | 0.00 (0.00) | 1.00 (0.00) |           |  |  |  |  |
|                                                            | Asthma definition component: diagnosis                                                 | 0.12 (0.32) | 0.92 (0.27) | <0.001    |  |  |  |  |
|                                                            | Asthma at age 7                                                                        | 0.15 (0.36) | 1.00 (0.00) | <0.001    |  |  |  |  |
|                                                            | Asthma definition: 3 group                                                             |             |             | <0.001    |  |  |  |  |
|                                                            | Asthmatic                                                                              | 14.9%       | 100%        |           |  |  |  |  |
| Atopic Atopic                                              | Asymptomatic asthmatic                                                                 | 47.4%       | 0.00%       |           |  |  |  |  |
| Non-atopic  Site Baltimore                                 | Non-asthmatic                                                                          | 37.7%       | 0.00%       |           |  |  |  |  |

St. Louis Diagnosis

Boston New York

0

1